# **April 18, 2002**

# **Anne Pope pope.anne@epa.gov**

# **Development of 1999 NEI for HAPs**

# **What is the NEI?**

#### **EPA's National Emission Inventory**

ß**National Emission Inventory of Criteria Pollutants (and Precursors) and HAPs**

ß**Replaces NTI (HAPs) and NET (criteria air pollutants)**

ß**Published by EPA's Office of Air Quality Standards and Planning**

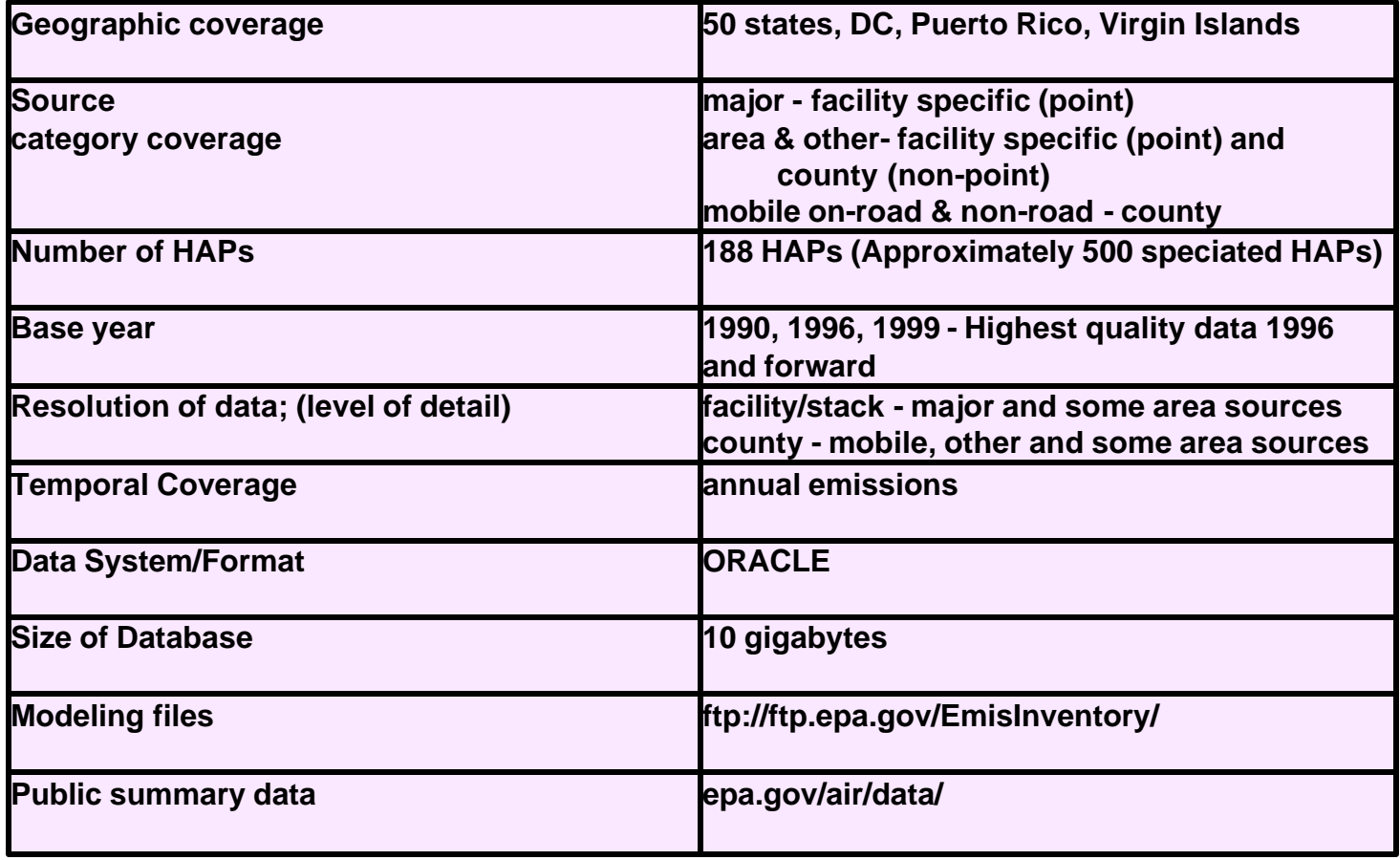

# **EPA Needs the NEI for HAPs**

- ß**National, Regional and Local Scale Air Quality & Human Exposure Modeling - NATA**
- ß**CAA Programs - PBT Strategies, Urban Air Toxics Strategy, 112c6**
- ß**Regulatory Impact Analysis**
- ß**Risk Assessment Studies - Residual Risk**
- ß**Emission Trends - Public Reports**
- ß**International Reporting**
- ß**GPRA Reporting**

# **NATA - National Scale Air Toxics Assessment**

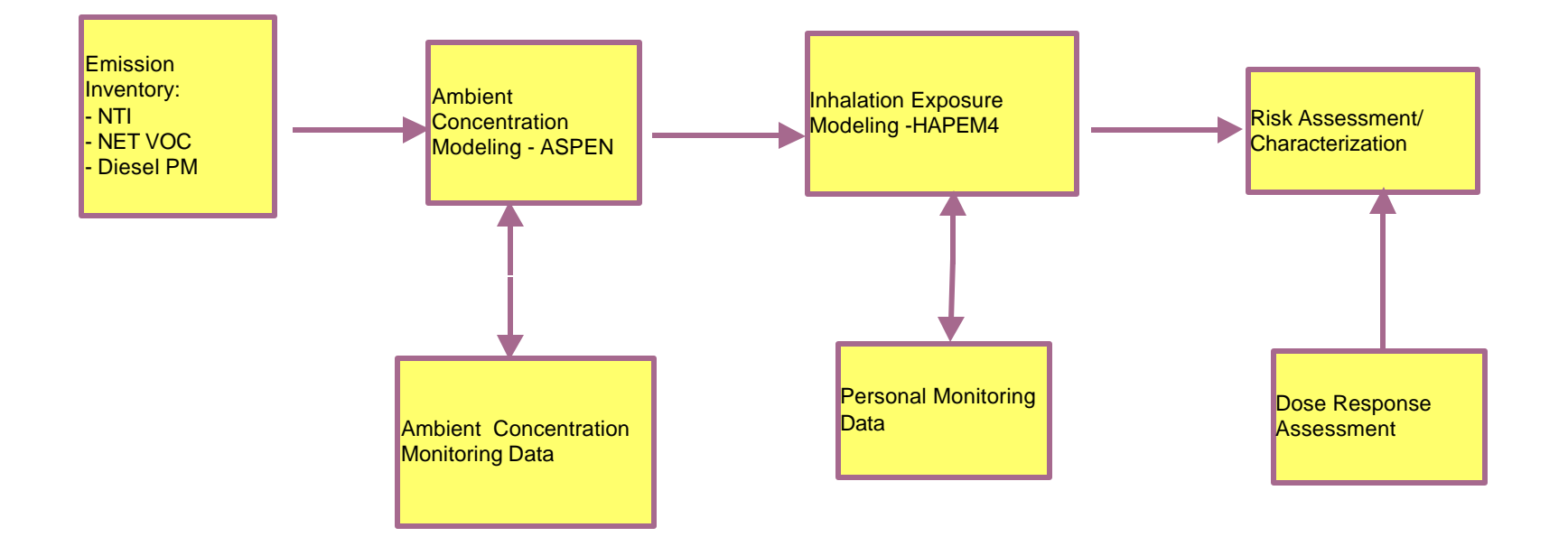

# **Role of Emission Uncertainty in Ambient Model Concentrations**

### ß**Total Mass**

ü**Completeness of emission sources - facilities and source categories**

**•Speciation of compound classes for grouping** 

### ß**Geographic Distribution of Mass**

ü**Facility location data**

**• Spatial allocation of non-point sources** 

### ß**Vertical Distribution of Mass**

ü**Stack parameters**

### ß**Chemical/Physical Characteristics**

**Assignment of PM coarse/fine splits** 

**Assignment of reactivity classes** 

### ß**Temporal Resolution**

ü**Allocation of emissions from annual to 3 hr**

# **Reporting of HAP Groups**

### ß**Metals- report individual compounds**

**Chromium - hexavalent, trivalent, other chromium**

**Lead - organic and inorganic**

**Mercury - particulate, gaseous elemental, gaseous divalent**

<sup>ß</sup> **Nickel - nickel subsulfide and other nickel**

### ß**POM - report individual PAH**

**7- PAH**

**Other PAHs with cancer assessments**

### ß**Dioxins/Furans - report individual congeners**

**TEQ and non-TEQ**

### ß**Xylenes, Cresols, Glycol Ethers - report individual compounds**

**Xylenes - xylenes mixture of o,m, and p isomers**

**Cresols - cresols/cresylic acids mixture**

**Glycol ethers - report as a group, only include glycol ethers, EGBE delisted from section 112 HAPs**

# **HAP Inventory Source Categories**

### ß**Point Sources (facility)**

**Major Sources (>10/25 tpy) MACT Non-MACT Area Sources (<10/25 tpy) MACT**

<sup>ß</sup> **Non-MACT**

### ß**Non-Point Stationary Sources (county)**

**Area/Other Sources (<10/25 tpy) MACT Non-MACT**

### ß**Mobile Sources (county)**

**On-road Non-road**

# **Minimum Reporting of Stationary Source Categories**

### ß**Point Sources**

**Report all Facilities, both major and area, as Point Sources Report all Major sources both MACT and nonMACT as Point Sources**

<sup>ß</sup> **Report all MACT Facilities, both major and area, as Point Sources**

### ß**NonPoint Sources**

**Report Stationary Source Categories Not Included in Point Sources Eliminate double counting with point sources, e.g., dry cleaners**

# **Stationary Point Sources**

#### **Point Sources - Sources are inventoried individually at stack/process level**

- ß**Source Identification**
	- ß**Facility Name and Id**
- ß**Source Location**
	- ß**Latitude, Longitude**
	- ß**Address, State/County**
- ß**Source Description**
	- ß**Release Type- Stack or Fugitive**
	- **Stack Parameters, Capacity**
	- ß**Source Type - Major or Area**
- ß**Process Description**
	- ß**Standard Industrial Classification (SIC) Code**
	- **Source Classification Code (SCC)**
	- ß **MACT Code**
- ß**Activity**
	- ß**Operating schedule**
	- ß**Throughput**
	- ß**Temporal Data**
- ß**Control Device**
	- ß**Equipment Type**
	- ß**Efficiency**
- ß**Emissions By Pollutant Species**
	- ß**Amount**
	- ß**Methods including emission factor**
	- ß**Emission Type - Actual, Allowable, Potential, Maximum**

# **Stationary NonPoint Sources**

#### **NonPoint Sources - Typically too small to be inventoried as point sources**

- ß**Source Identification**
	- ß**Source Category**
- ß**Source Location**
	- ß**County/State**
- **Source Category Description** 
	- ß**Source Type - Major or Area**
	- **Source Classification Code (SCC)**
	- ß **MACT Code**
- ß**Activity**
	- ß**Throughput**
	- ß**Temporal Data**
- ß**Control Device**
	- ß**Equipment Type**
	- ß**Efficiency**
- ß**Emissions By Pollutant Species**
	- ß**Amount**
	- ß**Methods including emission factor**
	- ß**Emission Type - Actual, Allowable, Potential, Maximum**

## **1999 NEI Development**

# **Goals for the 1999 NTI**

### **Stick to schedule**

### ß**Use standardized format for data inputs and outputs**

<sup>ß</sup>**NIF Version 2.0 to send in data**

<sup>ß</sup>**Outputs - NIF Version 2.0, summary data tables**

### ß**Consistently use best data**

<sup>ß</sup>**Hg from Utilities and MWC data - we will only use MACT data**

<sup>ß</sup>**Other sources - use State and Local agency and Tribal data if available**

### ß**Improve QA/QC**

<sup>ß</sup>**Reduce number of missing sources** 

<sup>ß</sup>**Reduce errors in geographic coordinates**

<sup>ß</sup>**Reduce number of missing stack parameters**

<sup>ß</sup>**Improve consistency in nonpoint sources across nation**

ß**Reduce number of nonpoint source categories by increasing number of categories inventoried as point sources** ß**Integrate criteria and HAP emissions where feasible**

# **Compilation of NEI**

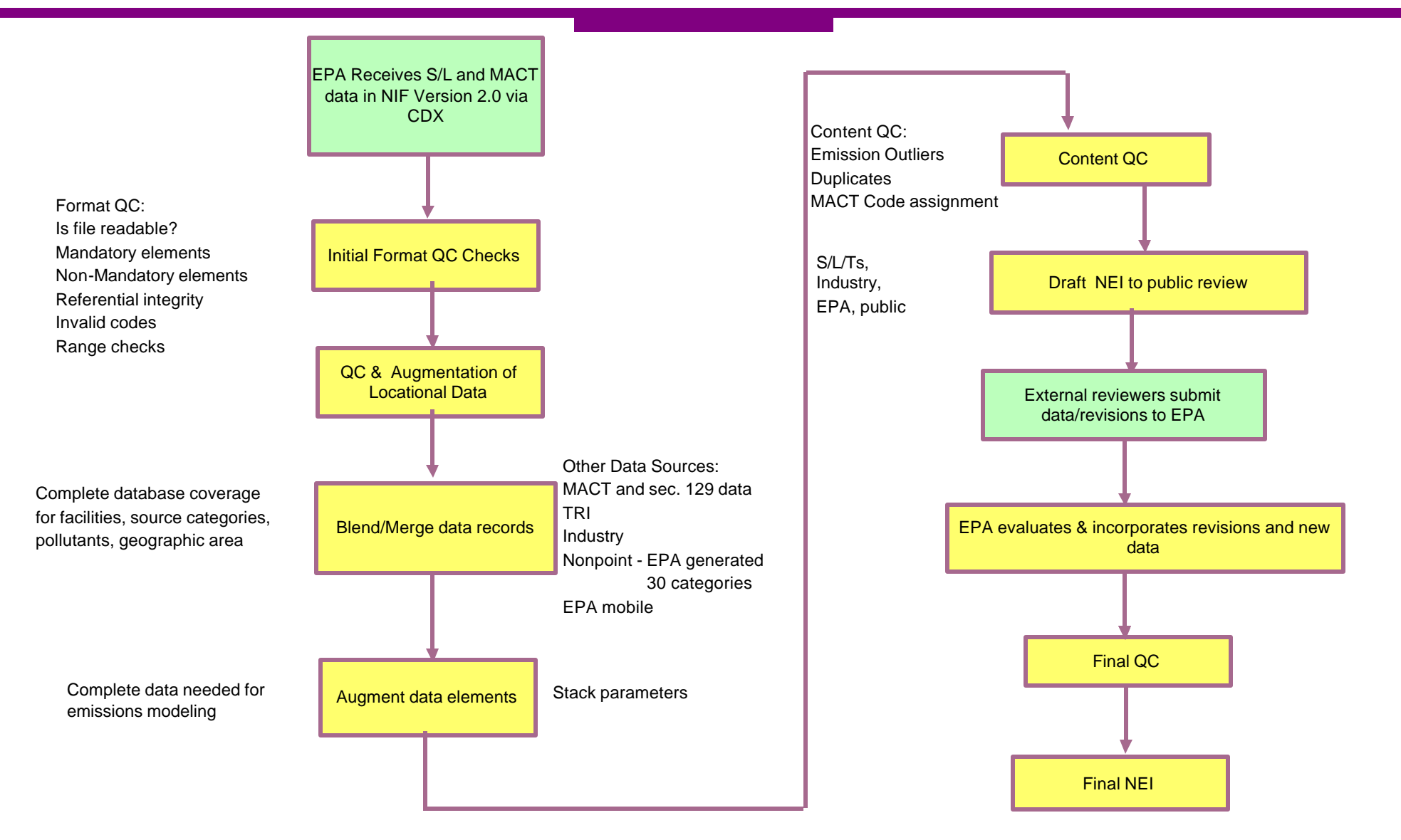

## **Data Submittal**

- **State and local agencies and tribes**
- ß**Industry data**
- ß**MACT/Residual Risk Data**
- ß**TRI Data**
- ß**EPA's OTAQ data**
- ß**Estimated nonpoint emissions for <30 categories**
- **1996 NTI point source data if no other data available**

# **Blending/Merging Steps**

ß**Correct format errors - invalid codes, referential integrity violations, etc.**

### ß**Default/Correct latitude/longitude**

### ß**Assign MACT codes**

- ß**Emissions data provided by MACT engineer**
- ß**Facility list**
- **SIC code or SCC default**

### ß**Compare data from 4 data sources - S/L/T, MACT, TRI, 96NTI**

- ß**Identify duplicate facilities using state, county, facility name, address, latitude/longitude, common IDs using automated program**
- ß**Unmatched facilities - run second program to further match facilities**

### **Select emissions based on hierarchy**

- ß**Goal: emissions of all HAPs emitted from each process within a facility**
- S/L/T data preferred over MACT data except for MWCs and Hg from utility coal
- ß**MACT data preferred over TRI data**
- ß**TRI data preferred over 96 NTI**

### **BAssign Unique Facility IDs**

- ß**Multiple Site IDs for processes and HAPs supplied by individual data sources**
- **Each facility has one Unique Facility ID**
- ß**Example: Unique Facility ID - NTIAL001 with Site IDs AL001 for state data supplied by AL, EM234 for HAPs from boilers not included in State data supplied by MACT engineers**

# **Blending/Merging Process**

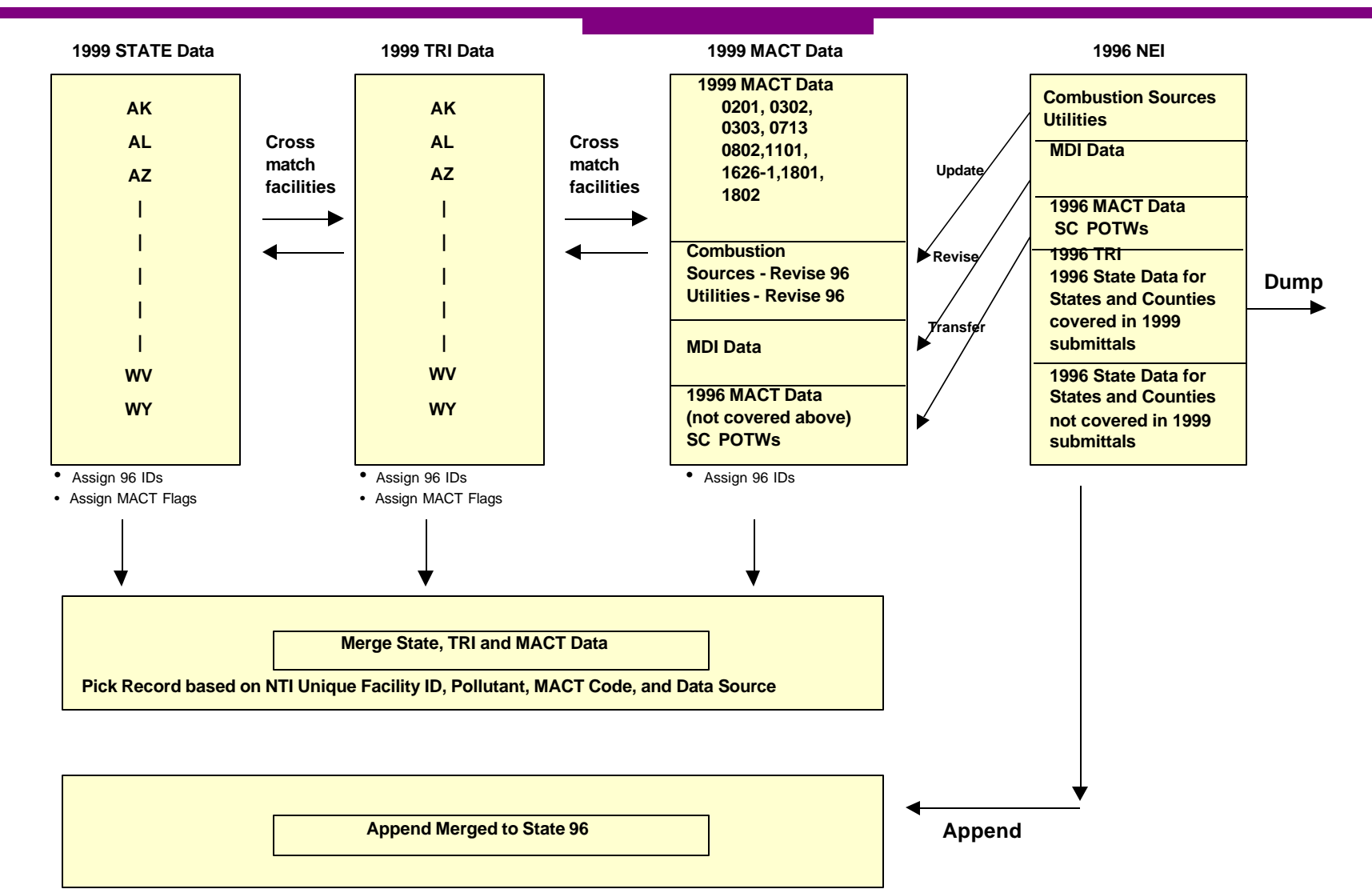

# **Data Augmentation**

### ß**Locational Defaults**

ß**QC Findings: 79% of 185, 540 records in emission release point table have valid lat/lons in correct county**

#### ß**Augmentation Procedure**

ß**FRS unavailable**

ß**GEOCODER Program used for 14% of records (26, 378 records)**

ß**Exact Matches (47.7% of GEOCODER matches)**

ß**Near - match to single street block (1.8% of GEOCODER matches)**

ß**Zip code +2 (2.4% of GEOCODER matches)**

ß**Zip code5 (47% of GEOCODER matches)**

ß**Zip code3 - match to 3 digit zip code (0.51% of GEOCODER matches)**

ß**Ambig - match to one of possible multiple street segments (0.54% of GEOCODER matches)**

ß**County centroid used for 7% of records (13,014 records)**

ß**691 records do not have lat/lons because they are portable and move from county to county within a state**

# **Data Augmentation**

#### ß**Stack Parameter Defaults**

ß**Stack height, diameter, temperature, velocity, and flow rate**

#### ß**QC Findings:**

ß**23% of records have all 5 parameters**

ß**11% have only 4 parameters**

ß**1% have only 3 parameters**

ß**<1% have only 2 parameters**

ß**3 % have only 1 parameter**

ß**28% have 0 parameters for stack emissions**

ß**34% have 0 parameters for fugitive emissions**

#### ß**Augmentation Procedures**

ß**Fugitive releases - use lower end of parameter range**

```
ßHeight - 0.01 ft
ßDiameter - 0.01 ft
ßTemperature - 50 degrees F
ßVelocity - 0.01 ft/sec
```
ß**Flow Rate - 0.01 cu ft/sec**

#### ß**Stack releases**

ß**Calculate missing flow rate, diameter, or velocity if only one of the 3 parameters is missing**

ß**NEI default look-up tables generated by SCC and SIC Codes - if multiple defaults available, use default record with lowest stack height**

ß**If no SCC or SIC code are available, use national default values**

```
ßHeight - 10 ft
```

```
ßDiameter - 1 ft
```

```
ßTemperature - 72 degrees F
```

```
ßVelocity - 15 ft/sec
```

```
ßFlow Rate - 12cu ft/sec
```
# **QC/QA**

#### ß**Format QC - identify potential errors with format**

- ß**Checks data integrity**
- ß**Evaluate code values**
- ß**Conduct range checks**

### ß**QC of Locational Data - verify facility locations in county**

- ß**Convert UTM coordinates to latitudes/longitudes**
- ß**Correct obvious errors in latitudes/longitudes (transcribed coordinates, etc.)**
- ß**Examine coordinates for multiple stacks within a facility**
	- **Investigate standard deviations of coordinates within a facility >0.02 degrees**
- ß**Use a GIS program to plot latitude/longitude for each release point within reported county Investigate points not within 5 km of an outside boundary of the county assumed to be valid**

#### ß**Content QC - identify emission outliers, duplicate facilities, duplicate emissions**

- ß**Significant changes between 96 and 99 emissions by facility, category, county, and state**
- ß**Significant variation within 99 draft data for facilities within source categories**
- ß**Individual facility checks**
	- **Identify top emitters for each HAP nationwide**
	- ß **Rank each facility based on emissions nationwide**
	- ß**List top emitters for each HAP/MACT category combination**

# **External and Internal Review**

### ß**ftp://ftp.epa.gov/EmisInventory/draftneiver2/haps Subdirectories**

#### ß**README**

- ß**Overview of files**
- ß**Organization of files**
- ß**File structure**
- ß**How to review data**
- **Instructions on submitting revisions**
- ß**Schedule**
- ß**Software needed to review data**
- ß**Documentation**
	- ß**Point source**
	- ß**NonPoint Source**
- **State data files in NIF Version 2.0**
- ß**Data Summary Reports**
	- ß**96-99 Site List**
	- ß**99 County Emission Summary**
	- ß**99 Facility Summary**
	- ß**99 Facility Data Source Summary**

**Agencies Who Submitted 1999 HAP** 

# **Inventory Data/Revisions to EPA by February 2002**

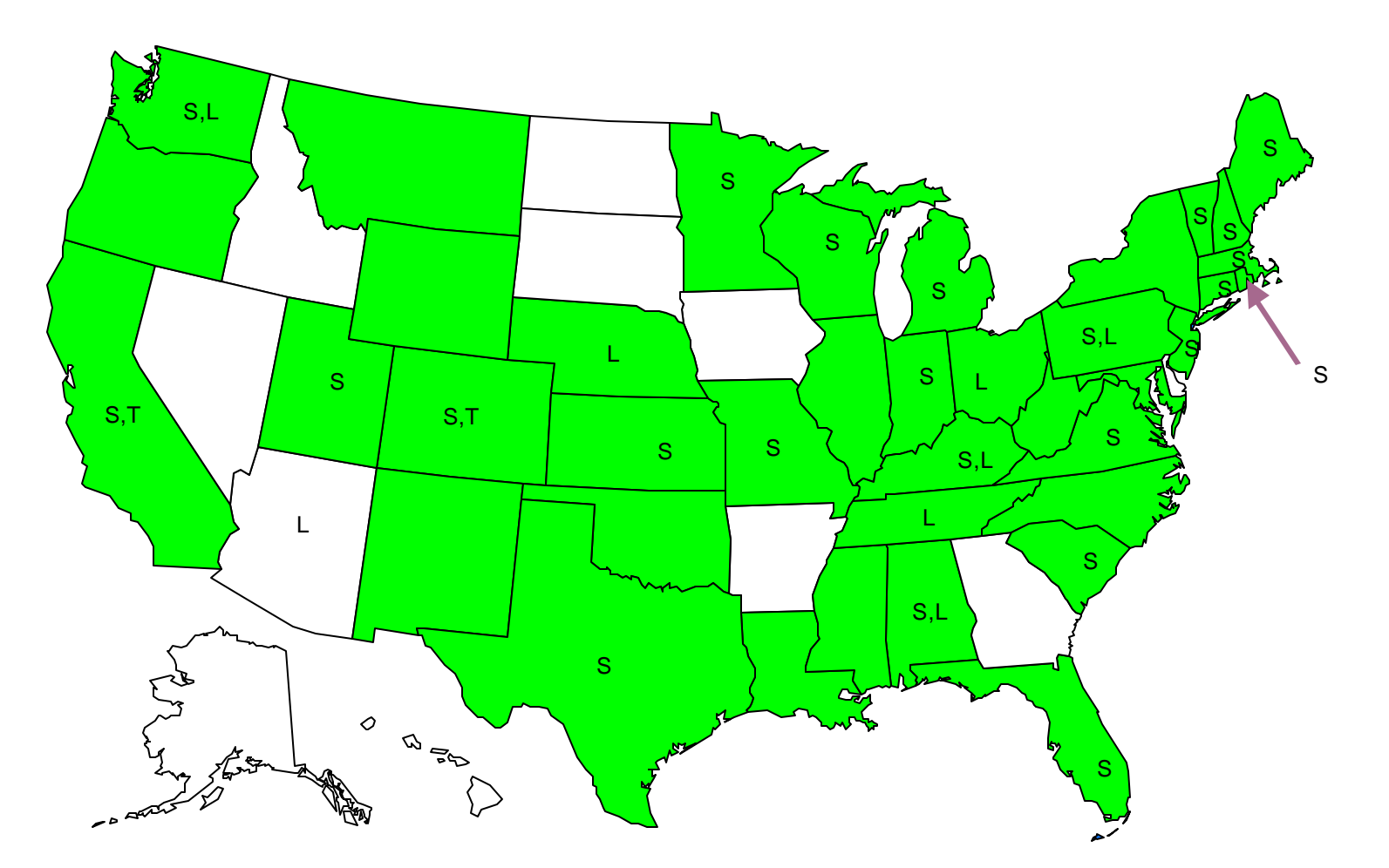

**Green - states (agencies) who submitted HAP inventory data**

**T - tribes who submitted revisions**

**L - local agencies who submitted revisions**

**S - state agencies who submitted revisions**

# **Summary of 99 HAP Data Received**

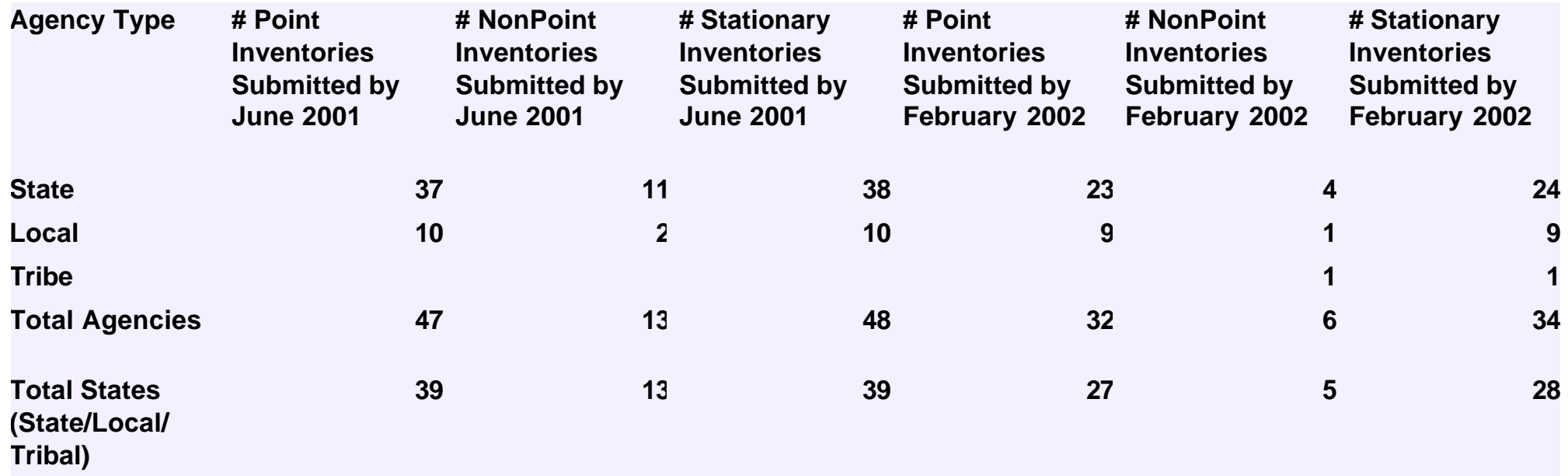

**March 1, 2002 - Agencies and tribes located in 40 states have either provided 1999 HAP inventory data or revisions to EPA.**

# **Incorporation of Comments**

#### **B3 Types of Revisions**

- ß **to draft emissions records**
- ß**Additions of new facilities of emission records for existing facility**
- ß**Deletions of draft facilities or draft emission records within a facility**

### ß**Steps**

- ß**QC format of revised and new records**
- ß**Review documentation provided by commenters**
- ß**Verify add/revise/delete codes of the revisions are accurate**
- ß**Verify that no source category overlap exists between draft and revised data**
- ß**Review revised emission estimates by source category and HAP to determine validity of revisions**
	- ß**For most non-emission fields: Process all revisions with valid codes and within valid data ranges**
	- **Add new facilities and emission records for existing facilities**
	- ß**Revise emissions records for existing facilities if original data are provided by reviewer except for TRI data - TRI data will not be changed until amended form is sent to OEI and TRI data are changed in publicly accessible TRI data**
	- ß**Evaluate facility deletions and emission record deletions**
		- ß**If draft NEI data (except TRI data) are provided by reviewer, process deletion**
		- ß**If draft NEI data are not provided by reviewer, further evaluate proposed deletion,.** 
			- **If facility not in operation, delete facility**
			- ß**If facility is recommended for deletion, but was open in 1999 and no duplicate facility is present, do not process deletion** ß**IF TRI or MACT facility is recommended for deletion and was open in 1999 and duplicate facility is present, evaluate HAPs emitted from processes within the duplicated facilities**
				- **If HAPs for process are duplicated, process deletion**
				- **If HAPs for process are not duplicated, do not process deletion**
	- **KREAPS For duplicate sites using NTI Unique Facility ID**

### **NTI Data Access**

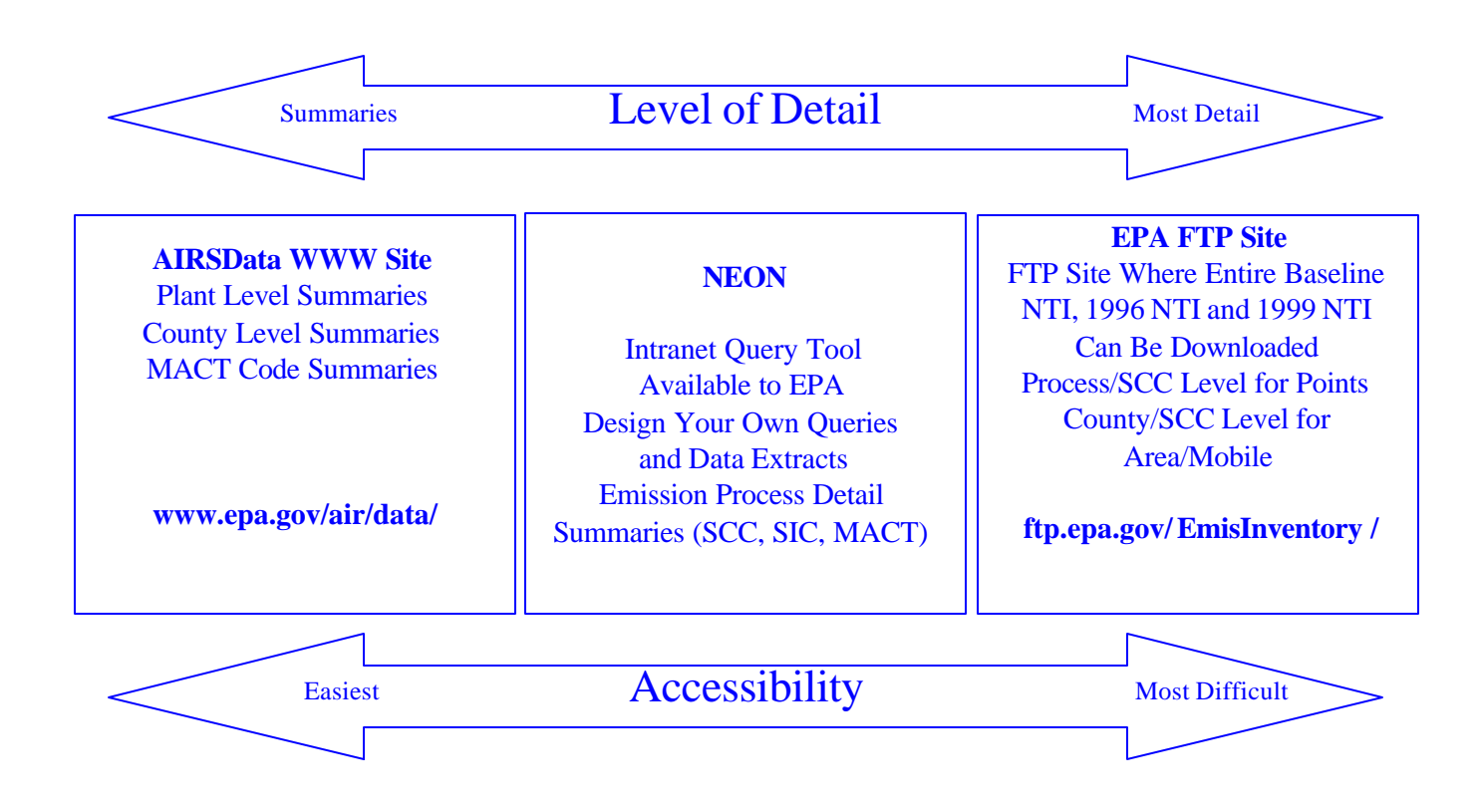

## **1999 NEI Schedule**

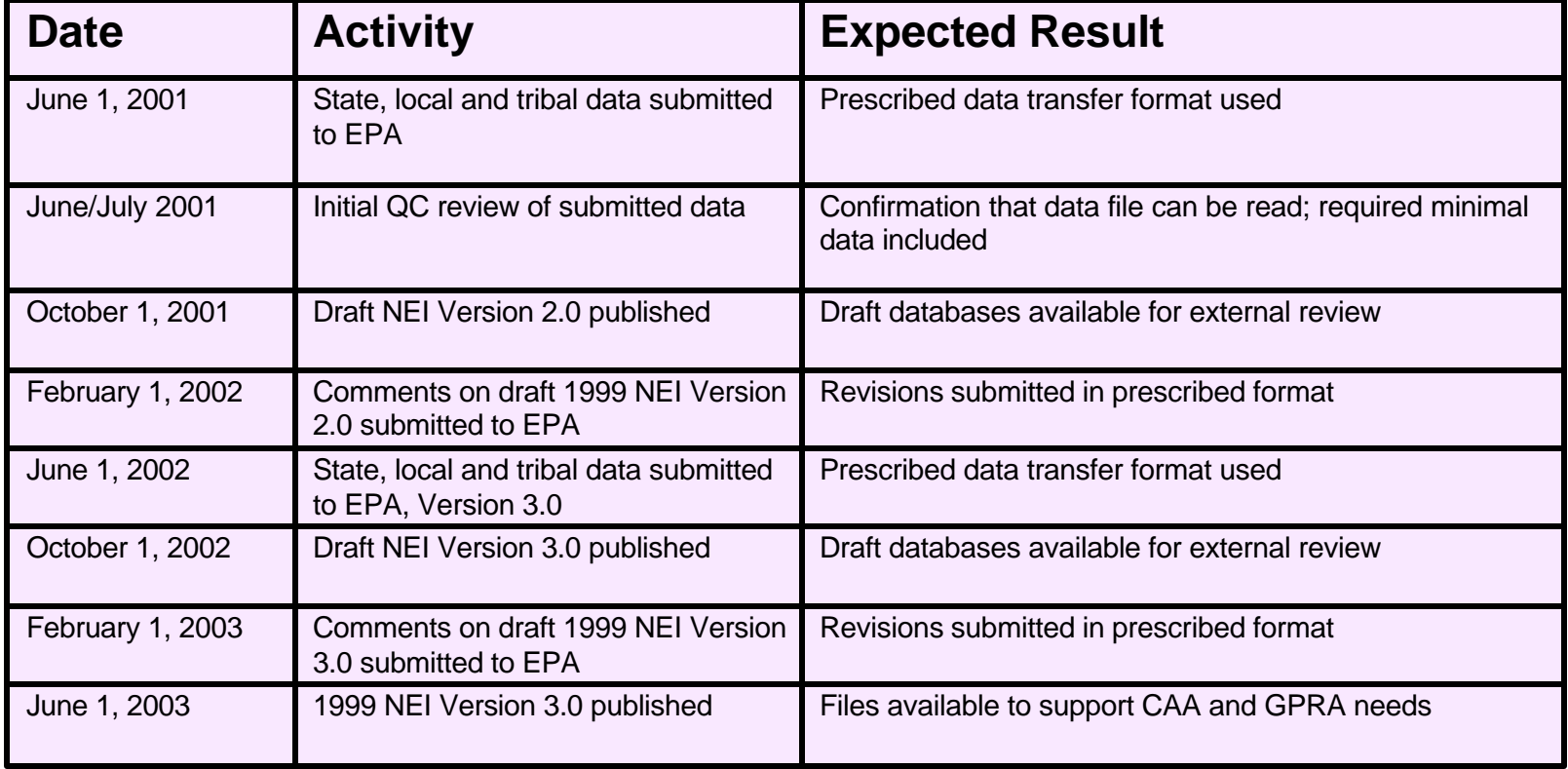

## **1999 NEI Resources**

#### ß**1999 NEI Data Incorporation Plan**

**www.epa.gov/ttn/chief/net/nei\_plan.pdf** 

#### ß**1999 NTI Q's & A's - preferences on how to report pollutant compound groups such as Cr**

**www.epa.gov/ttn/chief/nti/ntiq&a.pdf**

#### **NIF Version 2.0**

**www.epa.gov/ttn/chief/eidocs**

#### ß**QA/QC NIF Format Tool**

**www.epa.gov/ttn/chief/nif/**

#### ß**NEI QA and Augmentation Memo**

**www.epa.gov/ttn/chief/emch/invent/**

#### ß**Draft 1999 NEI**

- w**Data Files in NIF Version 2.0 format**
- **\*Summary Data Files**
- w**Documentation**
- w**README**

**ftp://ftp.epa.gov/EmisInventory/**

#### ß**1996 Data Summary on AIR Data**

**www.epa.gov.air/data**

#### ß**NEI Users Group and Listserve**

ß**http://www.epa.gov/ttn/chief/listserv.html#nei**